Departments will supply all Management and Confidential Performance Evaluations (PE) collected to Human Resources (HR) for filing in Official Personnel Files using **Filelocker** Secure File Transfer. Please find below the instructions for supplying the P.E.'s to HR using Filelocker.

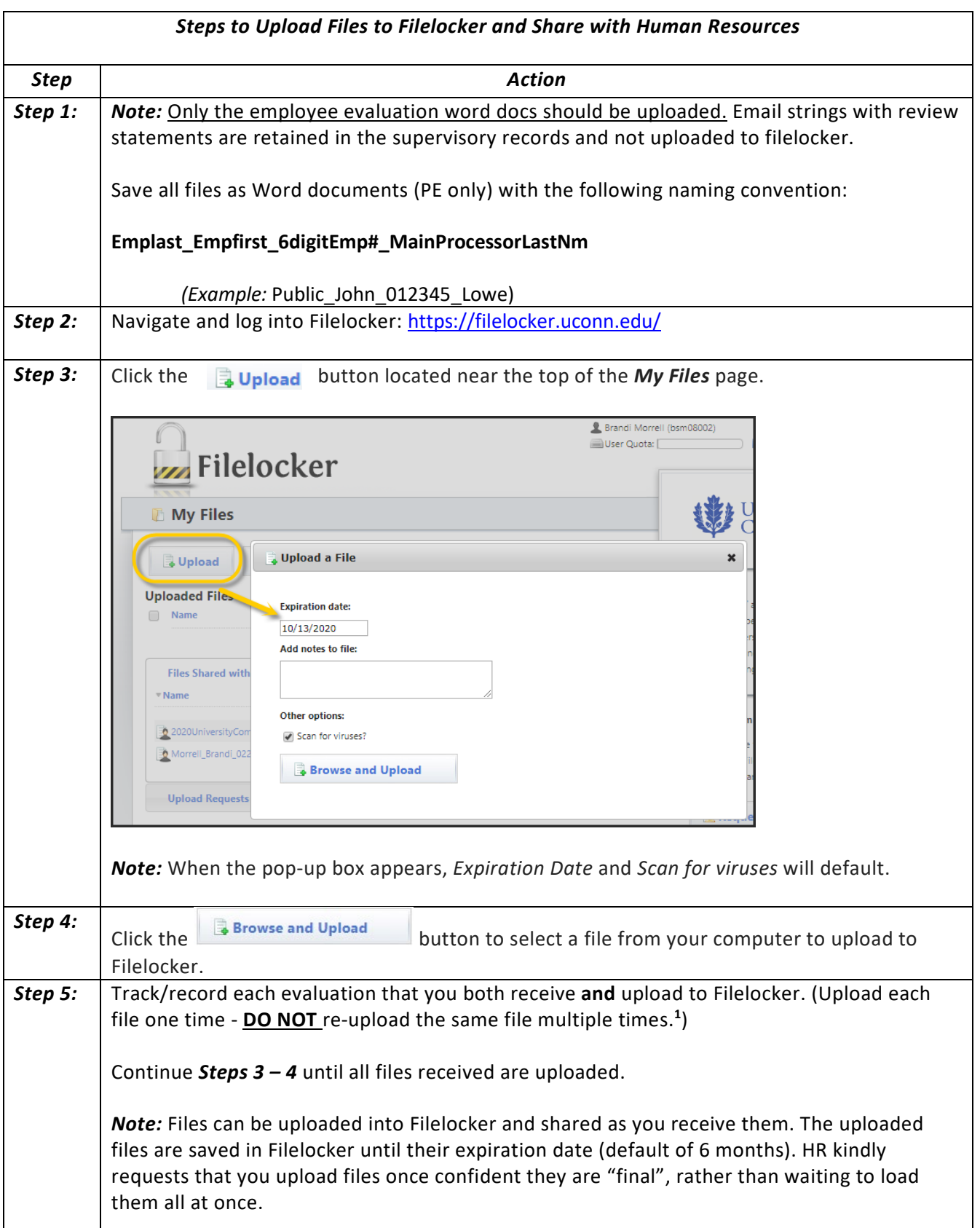

L

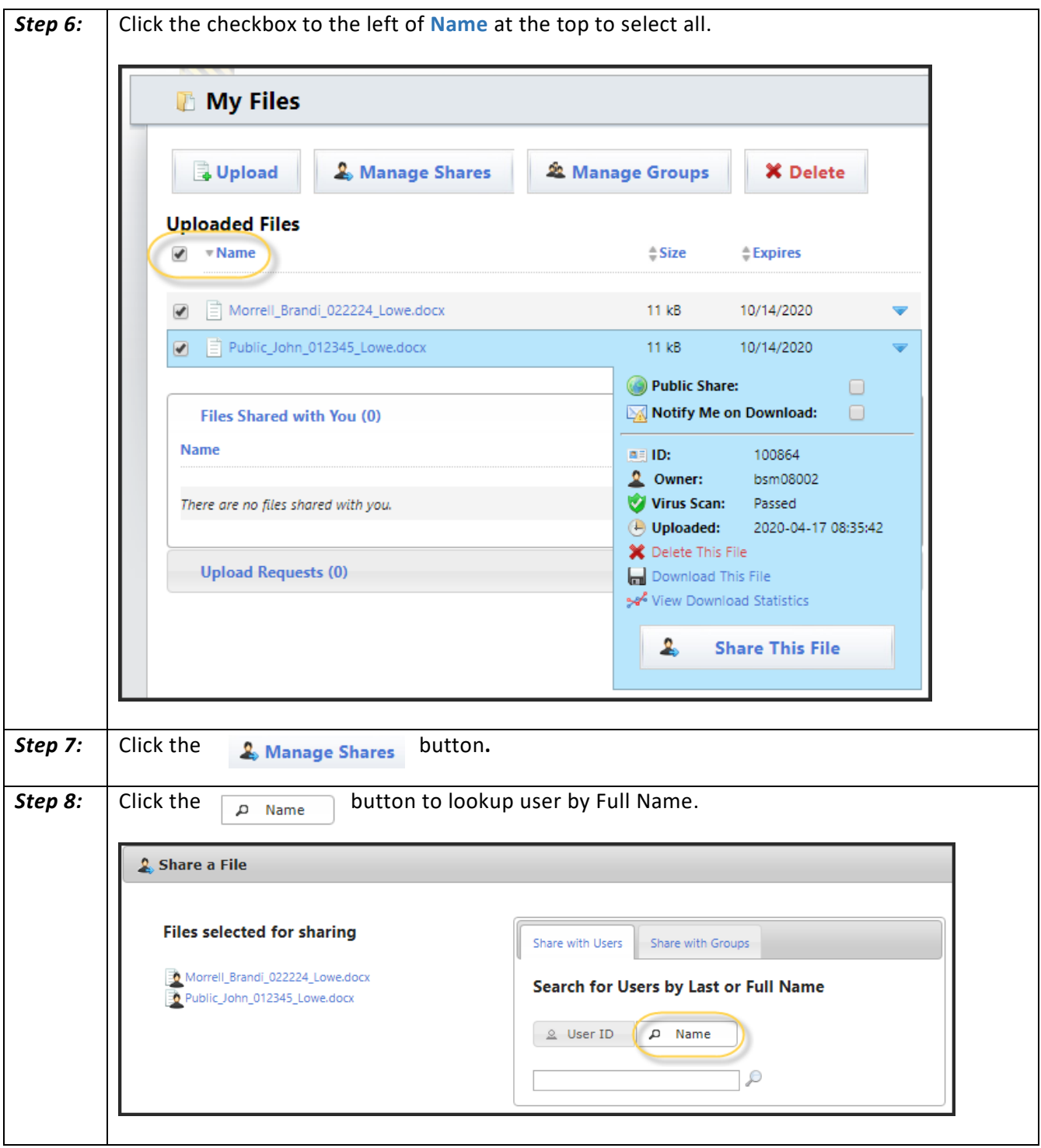

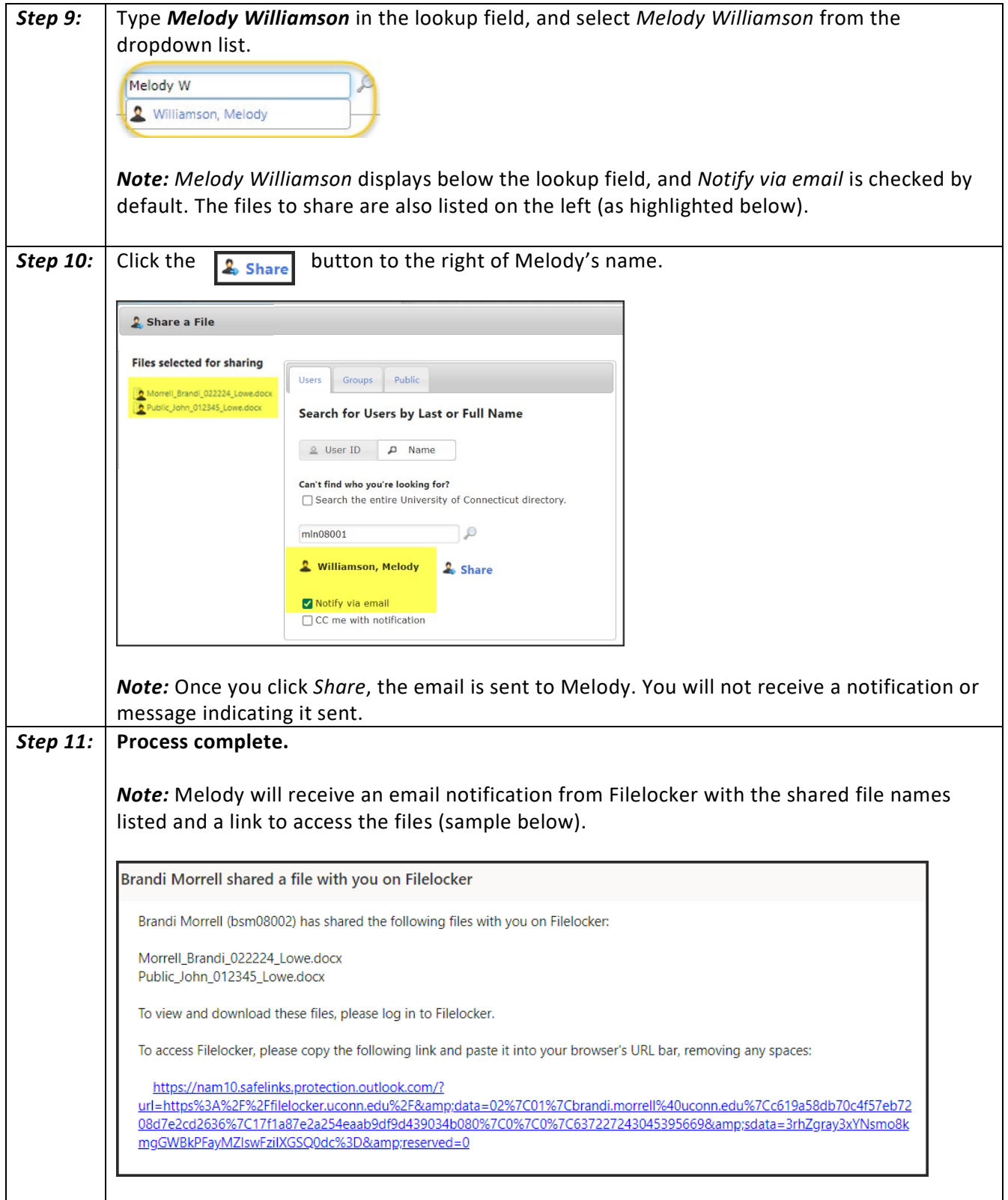

**1Important Note:** Final PEs should only be uploaded once. Please DO NOT re-upload the same files. **If** you receive a corrected file after already uploading the original:

- 1. Upload and share revised file
- 2. Email [melody.williamson@uconn.edu](mailto:melody.williamson@uconn.edu) **immediately**, informing her you have uploaded a revised file for one shared earlier and include the file name.